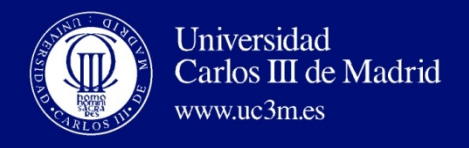

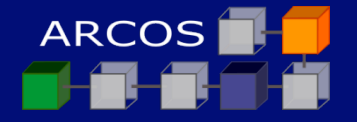

#### **ARQUITECTURA DE COMPUTADORES II**

AUTORES: David Expósito Singh Florin Isaila Daniel Higuero Alonso-Mardones Javier García Blas Borja Bergua Guerra

*Área de Arquitectura y Tecnología de Computadores Departamento de Informática Universidad Carlos III de Madrid* 

Julio de 2012

# **TEMA 6:**  *COMPUTACIÓN CLUSTER*

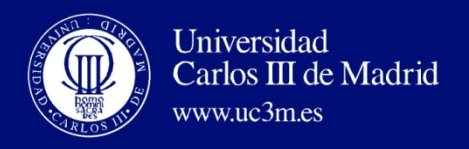

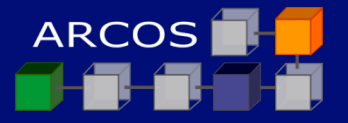

# **Índice**

- 1. Introducción.
- 2. Arquitecturas cluster y componentes.
- *3. Middleware* y *Single System Image.*

4. Ejemplos.

5. Referencias.

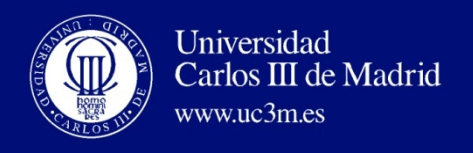

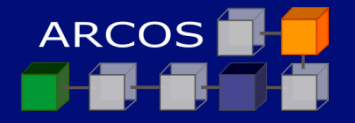

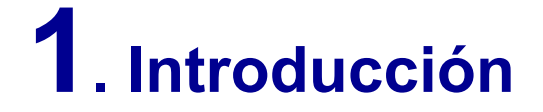

# ¨ Qué es un **cluster**:

*A cluster is a type of parallel or distributed processing system, which consists of a collection of interconnected stand-alone/complete computers cooperatively working together as a single, integrated computing resource.*  [Buyya98]

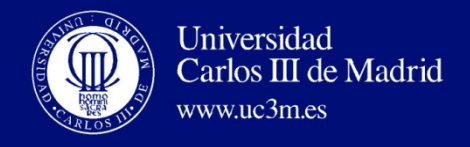

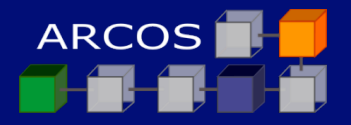

## **Computación cluster vs. otros**

[Tony Cortés 03]

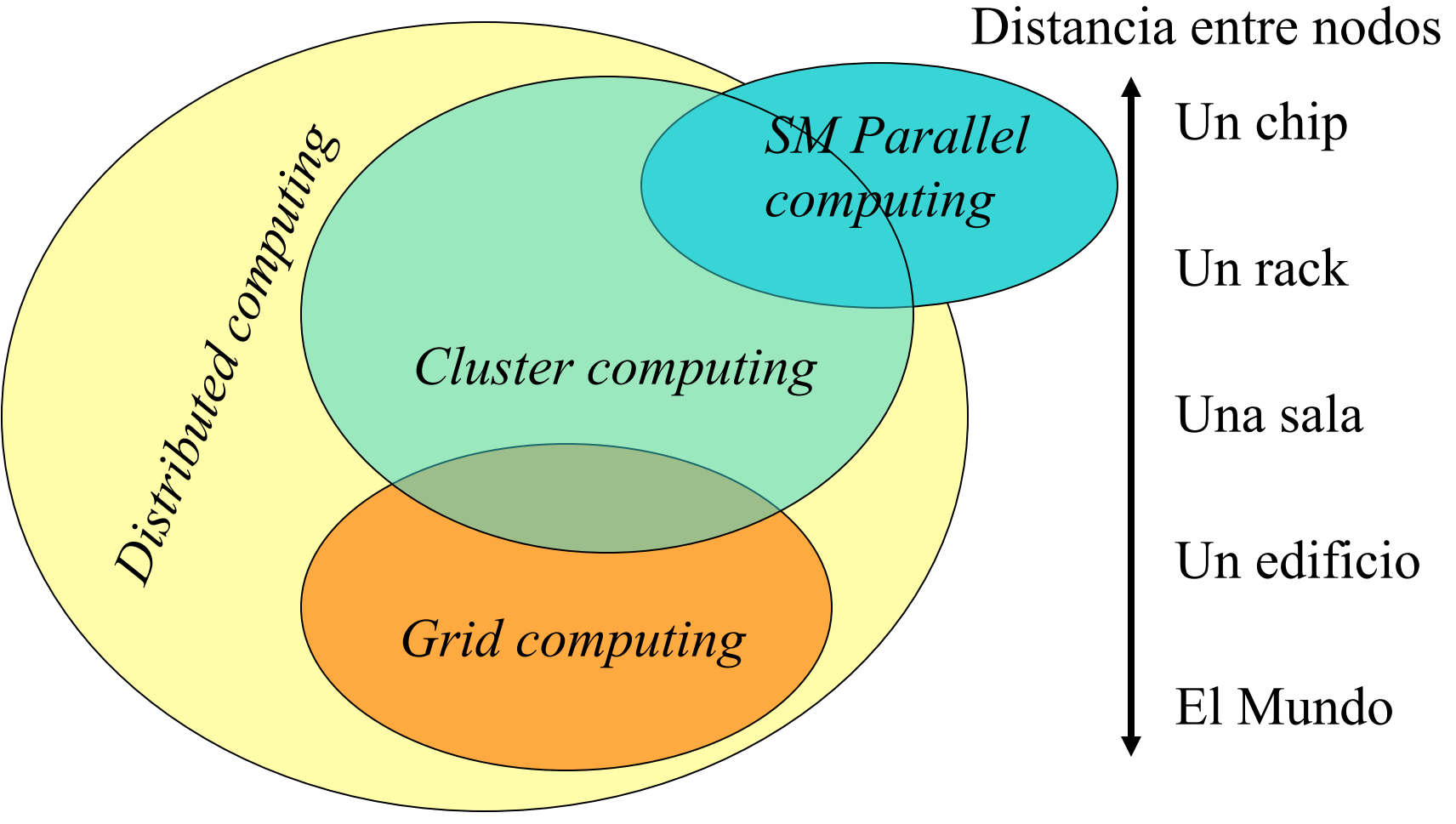

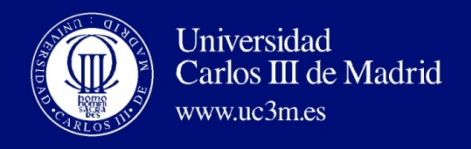

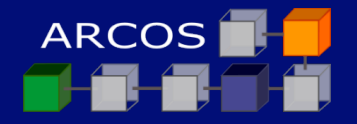

## **Evolución de la HPC [metáfora de Buyya]**

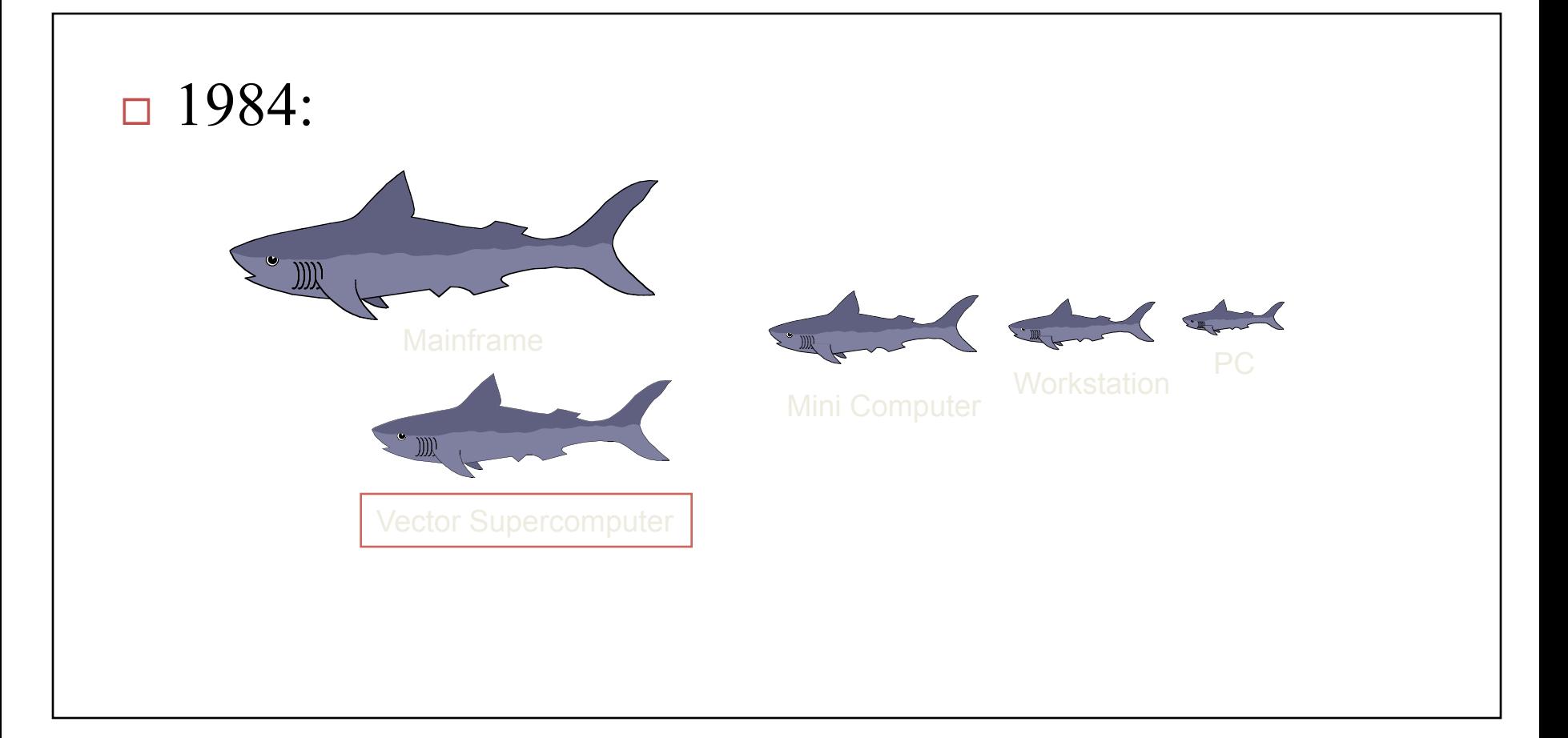

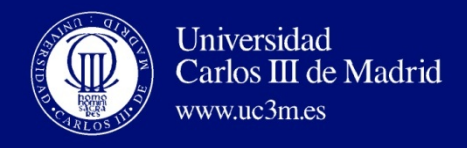

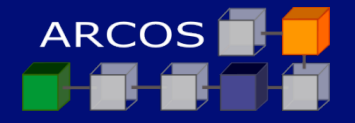

## **Evolución de la HPC (II) [metáfora de Buyya]**

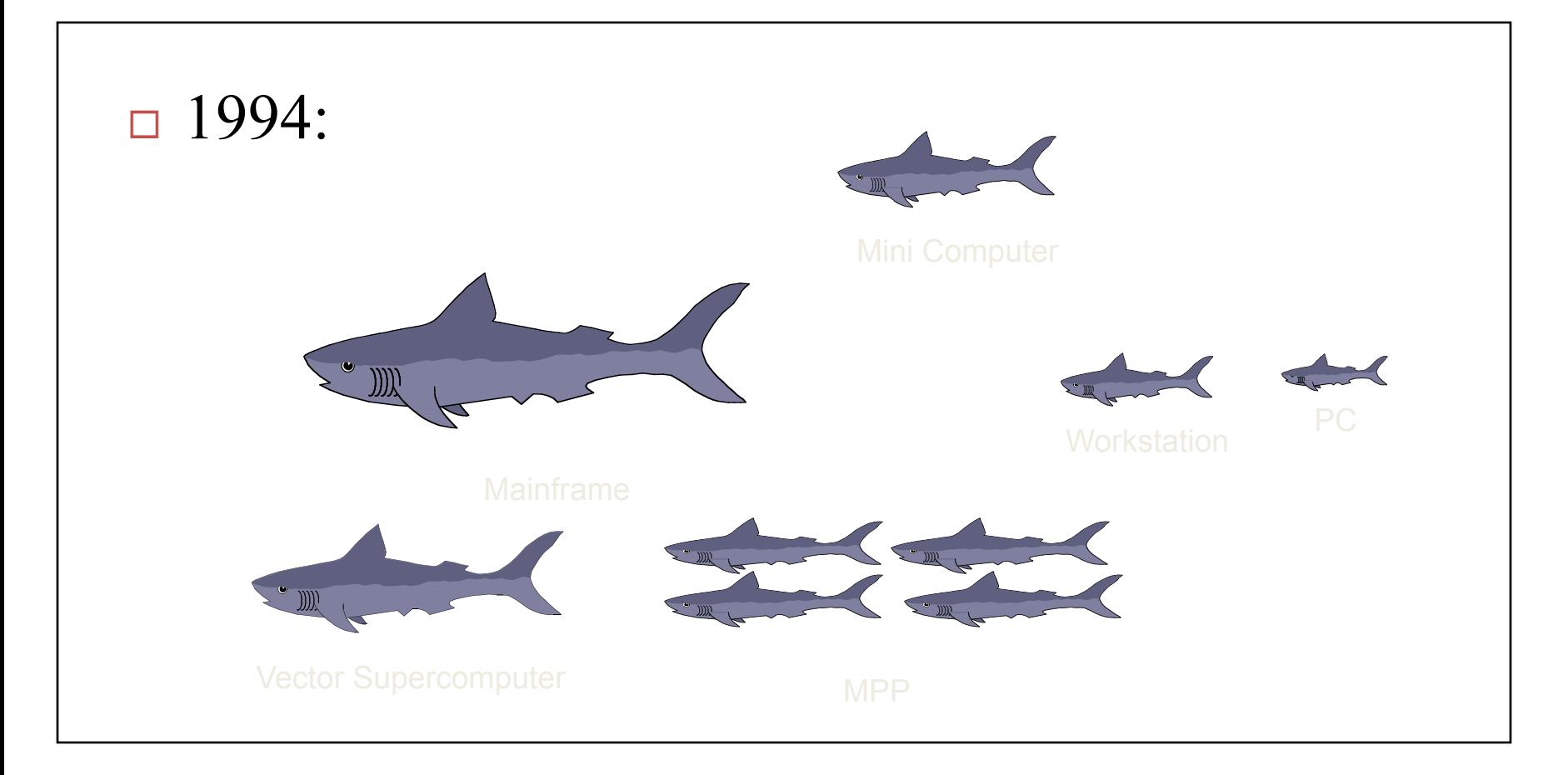

AC II: Computación cluster **<sup>6</sup>**

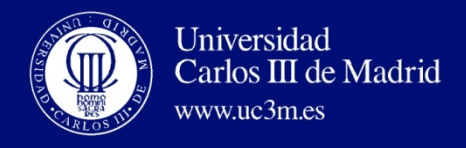

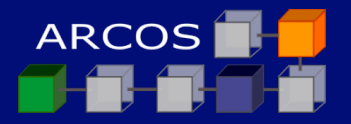

## **Evolución de la HPC (y III) [metáfora de Buyya]**

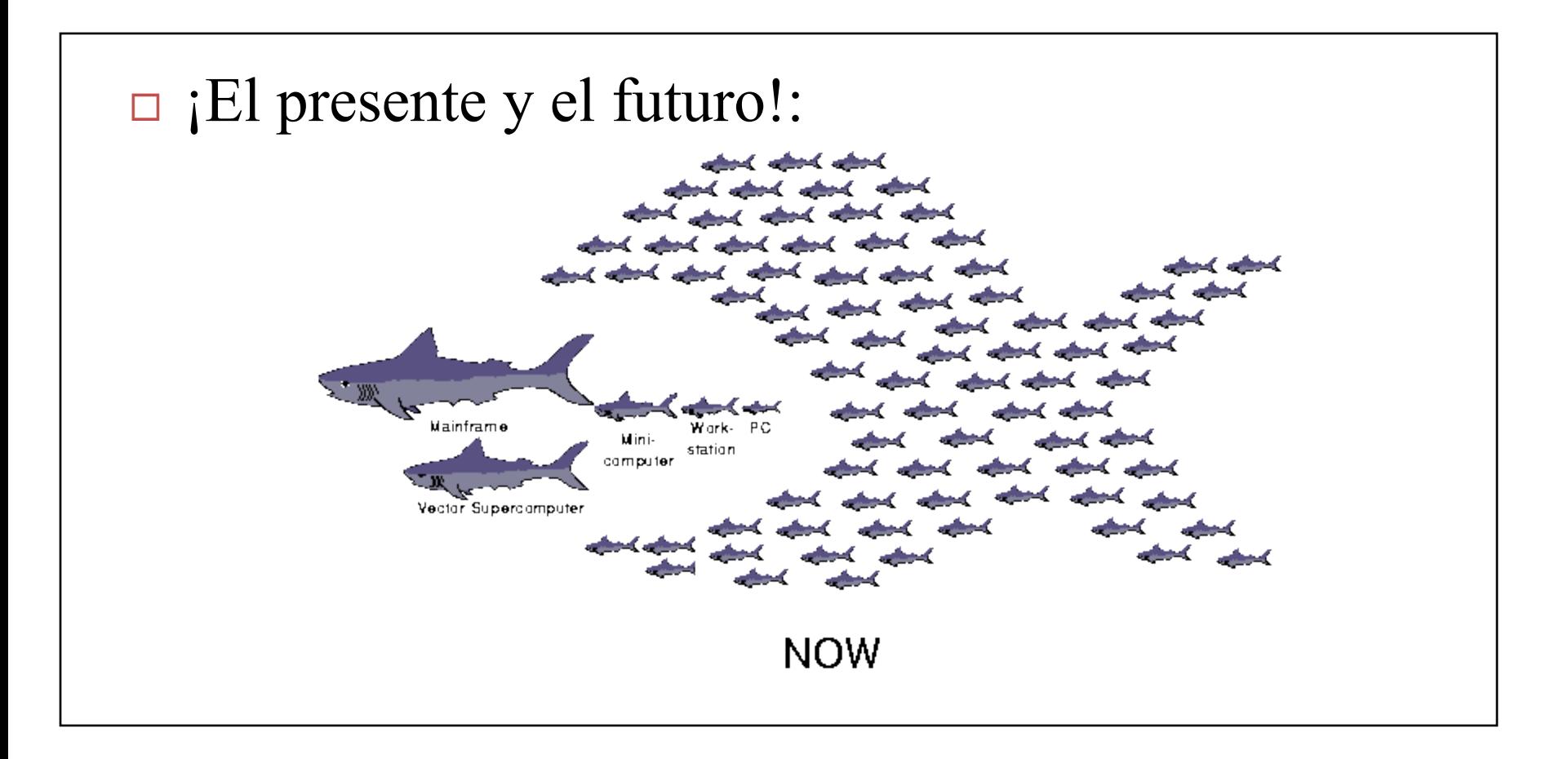

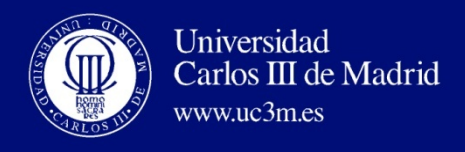

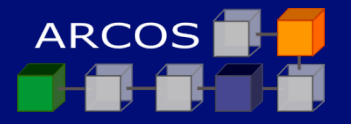

## **Componentes de un cluster**

- $\Box$  Hardware + Software:
	- **E** Hardware:
		- nodos: PCs, workstations, MPs, etc.
		- n red: Gigabit, Myrinet, ATM, etc.
	- **□** Software:
		- Sistema Operativo.: Linux, Sun Solaris, IBM AIX, etc
		- Comunicación: Sockets, etc.; *Light weight protocols*.
		- n Específico: *cluster middleware*:
			- Single System Image (SSI)
			- $\blacksquare$  System Availability (SA)

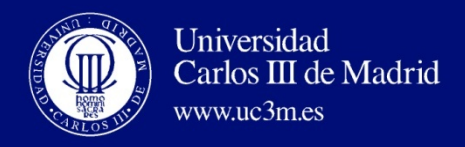

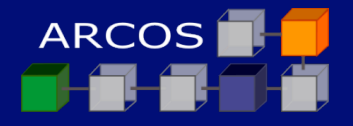

# **2. Arquitecturas cluster y componentes**

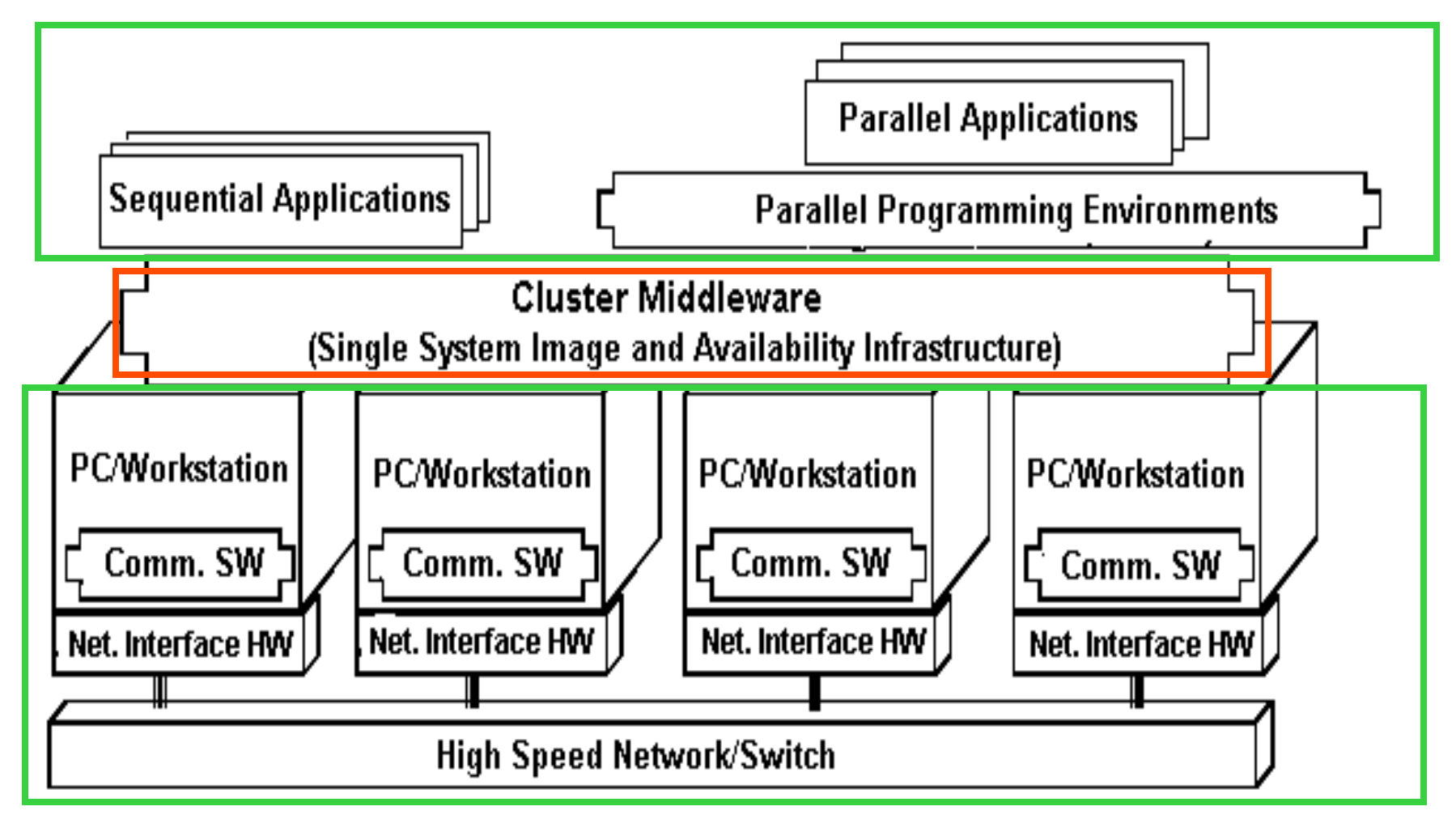

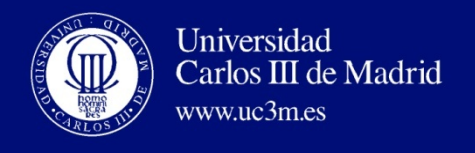

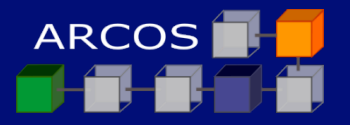

## **Hardware: nodos**

- ¨ Se utilizan "computadores" –más que 'arquitecturas'-- convencionales":
	- $\blacksquare$  PCs
	- ¤ *Workstations*
	- $\blacksquare$  MP (normalmente SMP)
- ¨ *¡No se desarrollan máquinas especiales para ser nodos de un cluster!*

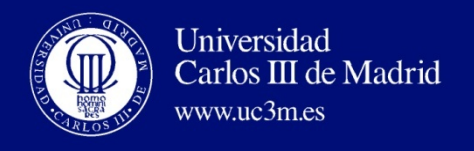

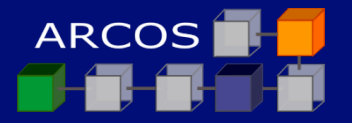

## **Hardware: nodos**

- $\Box$  Ejemplos:
	- **□** Intel Pentium, Xeon, etc.
	- Sun Sparc, Ultrasparc
	- **E** IBM RS6000
	- Digital
- $\Box$  En un mismo cluster pueden coexistir diferentes arquitecturas y S.O., o ambos

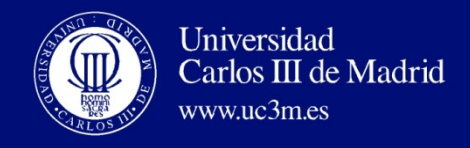

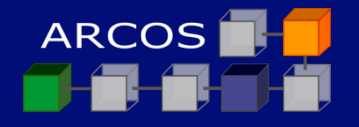

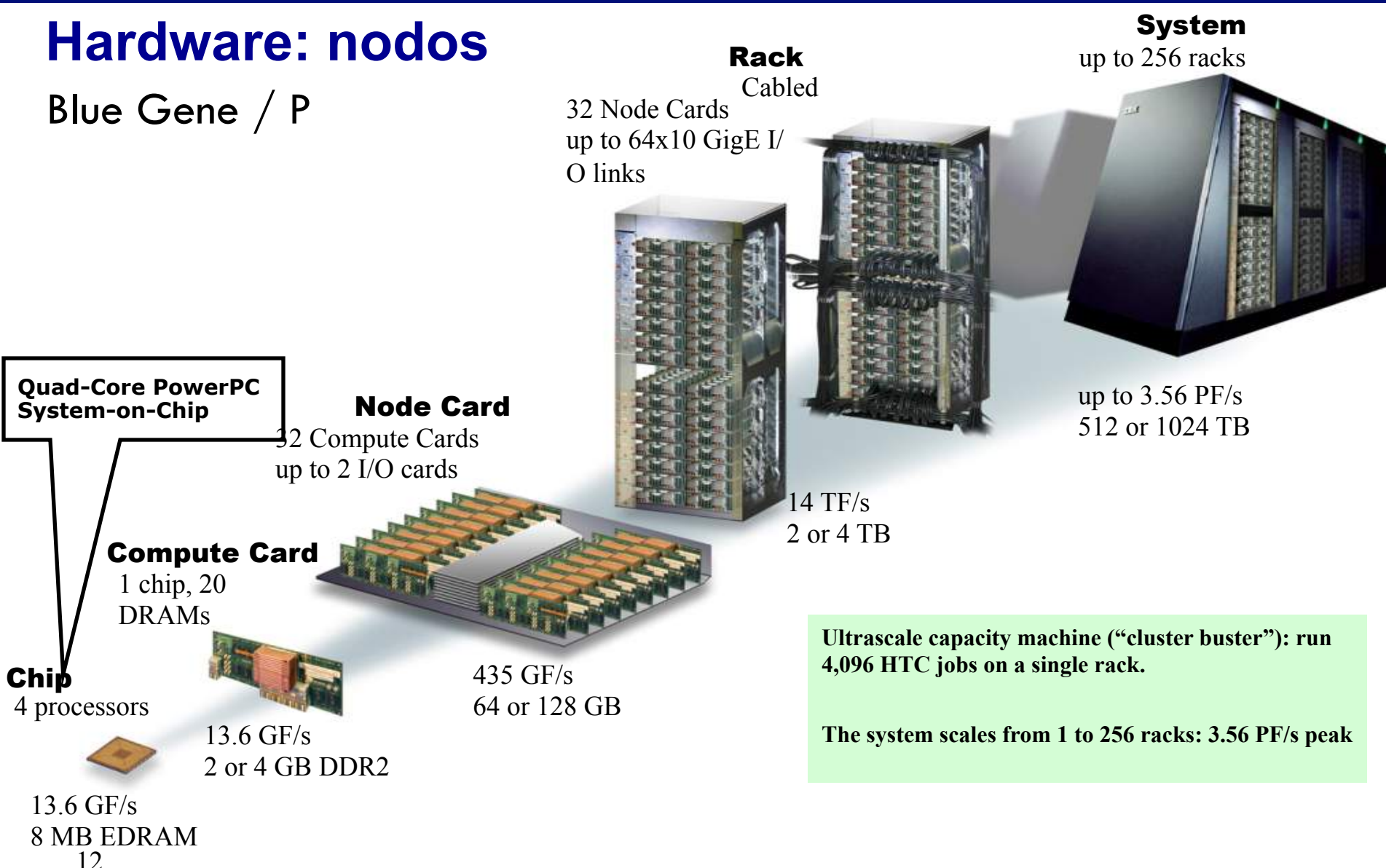

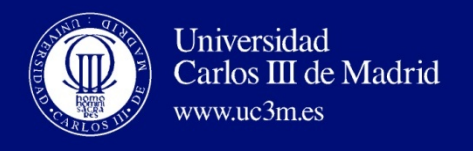

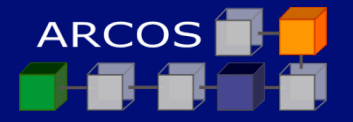

## **Hardware: redes**

- ¨ Algunos ejemplos:
	- **□** Ethernet
	- **□** Fast Ethernet
	- **<u>n</u>** Gigabit Ethernet
	- ¤ SCI
	- ¤ ATM
	- **¤** Myrinet
	- ¤ HIPPI
	- ¤ FiberChannel

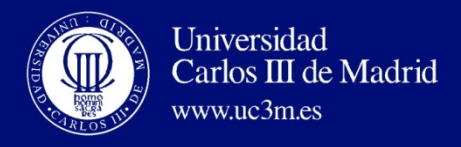

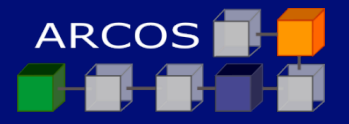

## Hardware: redes (Blue Gene /L)

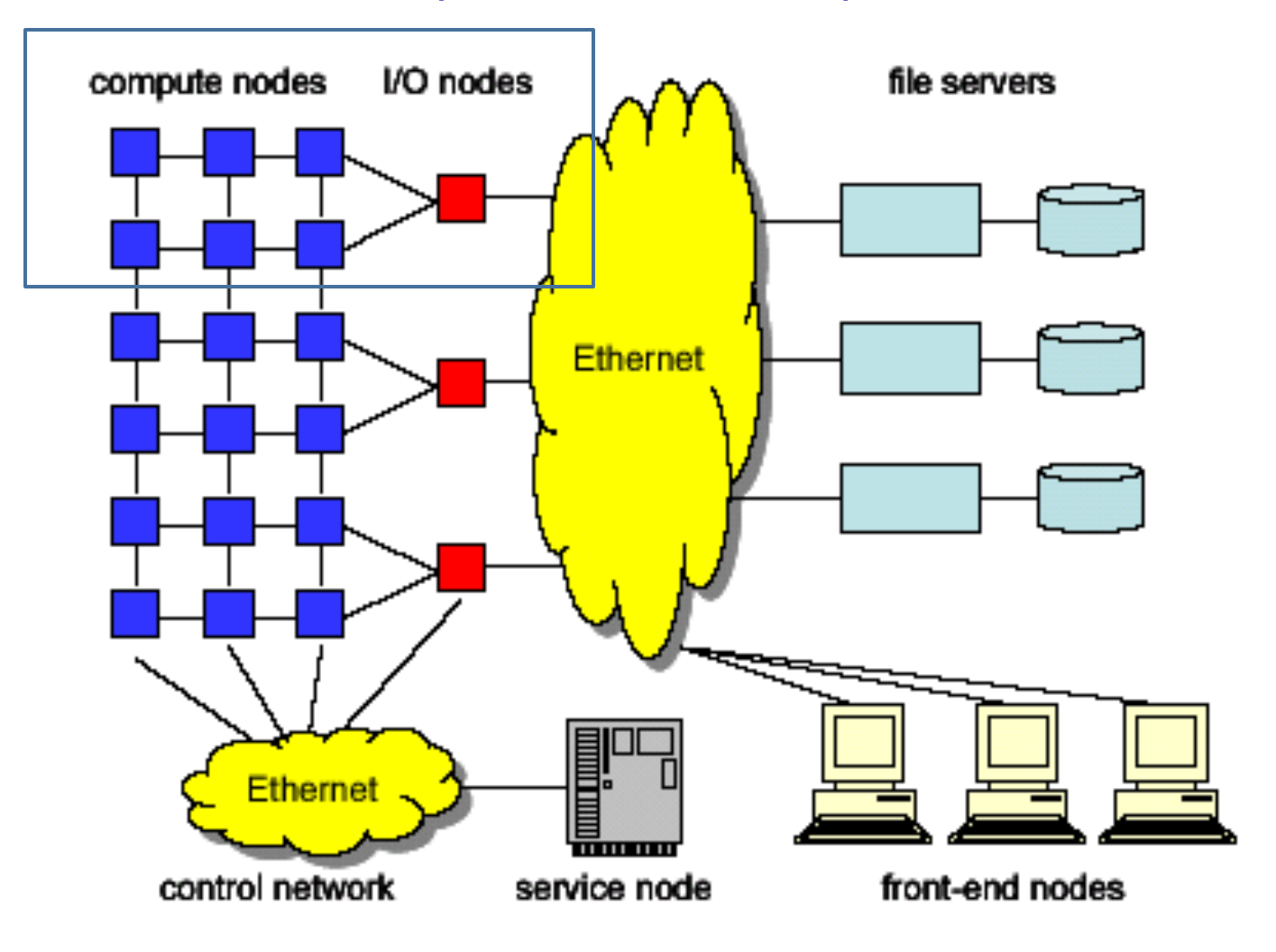

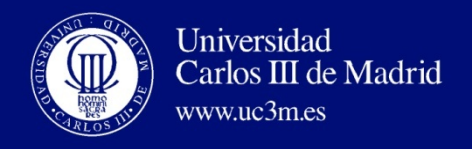

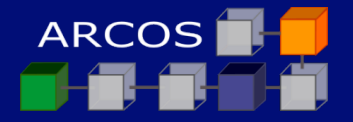

#### **Hardware: redes**

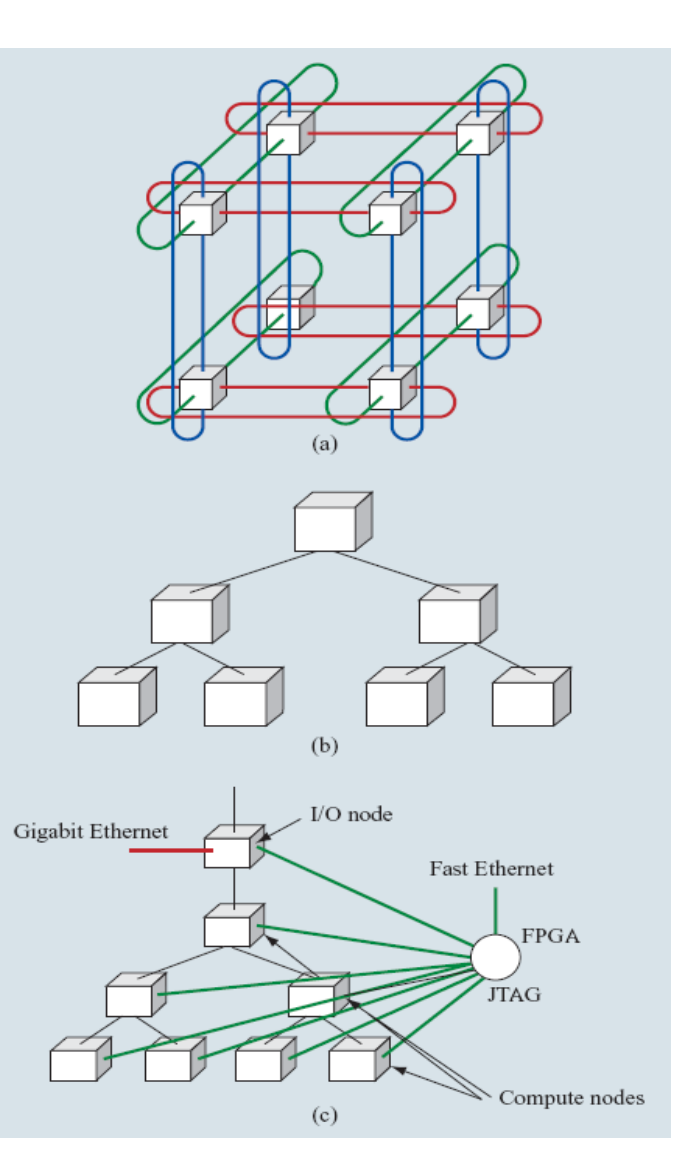

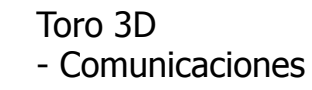

Árbol

- Comunicaciones colectivas

- E/S

Ethernet Red de control

AC II: Computación cluster 15

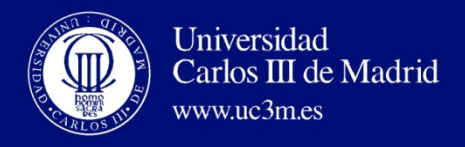

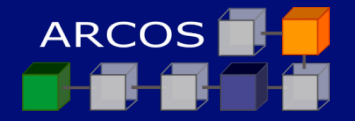

#### **Hardware: redes 3D Torus**

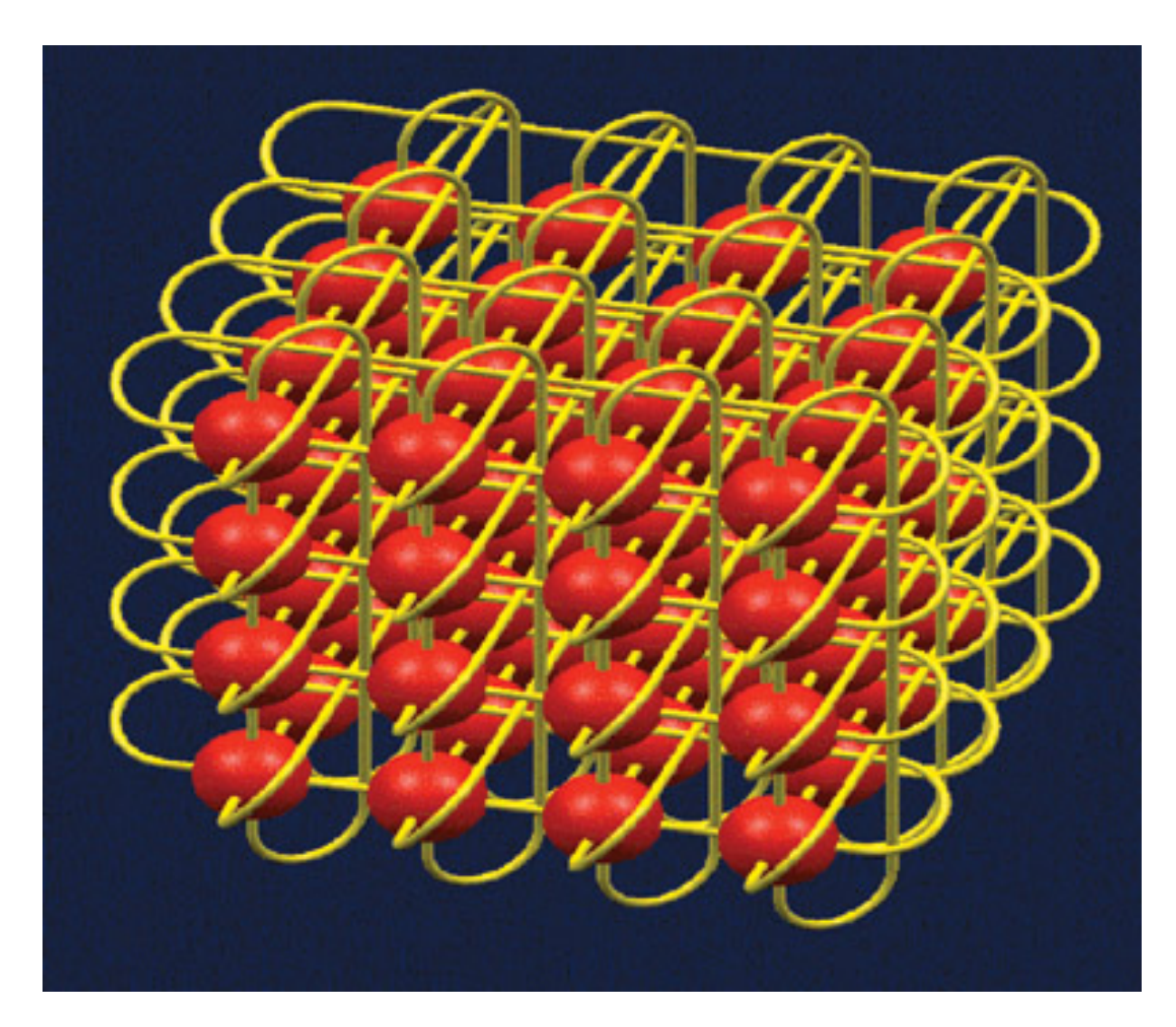

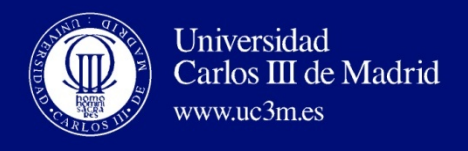

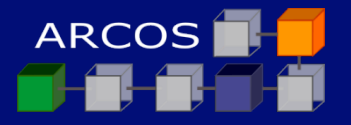

## **Hardware: protocolos de comunicación**

- ¨ Protocolos "tradicionales" ("pesados"): ¤ TCP/IP
- ¨ Protocolos "especiales" ("ligeros"):
	- ¤ *Active Messages* (U. Berkeley)
	- ¤ VMMC (*Virtual-Memory Mapped Communication*)
	- ¤ U-net (U. Cornell)
	- XTP (U. Virginia)
	- $\blacksquare$  etc.

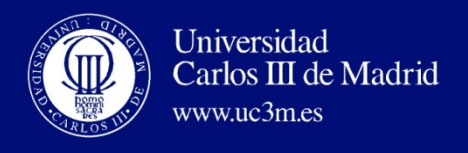

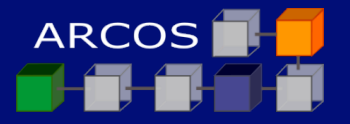

### **Software**

- □ SS. OO. habituales:
	- **<u><b>**</u> Linux: Beowulf
	- **Example 3 Solaris: Berkeley NOW**
	- $\blacksquare$  Windows NT: HPVM
	- $\blacksquare$  etc.
- $\Box$  Entornos de programación:
	- **<u>n</u>** Threads
	- ¤ MPI
	- ¤ PVM

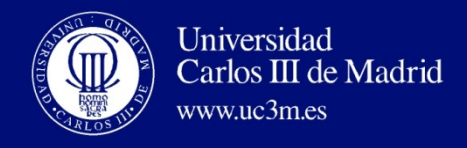

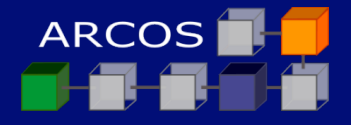

#### **Software: organización jerárquica del Blue Gene**

- ¨ Nodos de cómputo: dedicados a la ejecución de aplicaciones de usuarios. Simple *compute node kernel* (CNK)
- $\Box$  Nodos de E/S: ejecutan Linux y proporcionan servicios del S.O: ficheros, sockets, ejecución procesos, señales, depurado y terminación.
- ¨ Nodos de servicio: implemente los servicios de gestión del S.O. (*heart beating*, monitorización, reiniciado del nodo) transparentes a las aplicaciones.

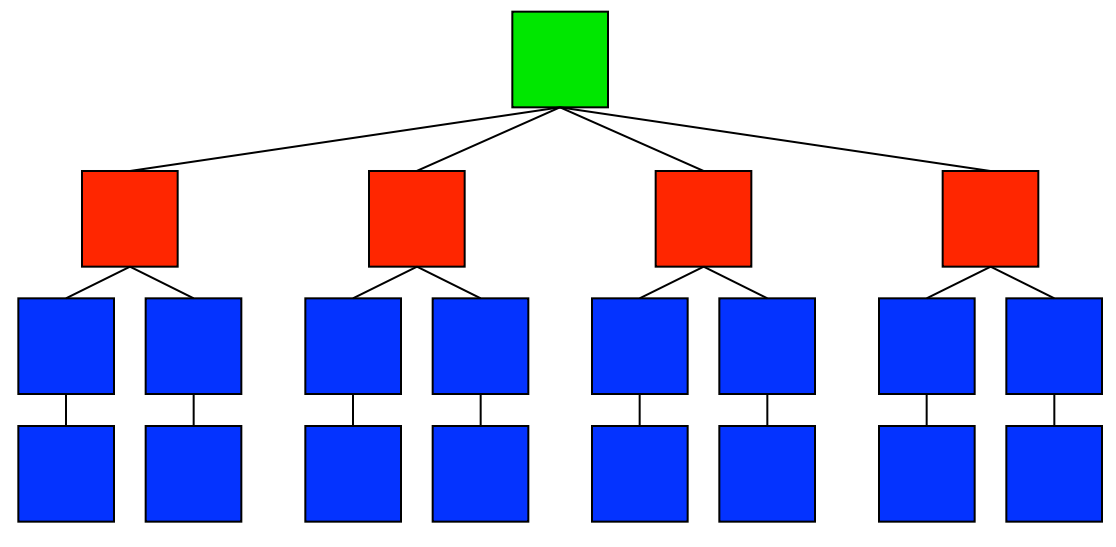

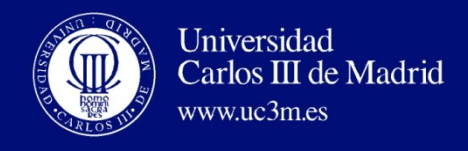

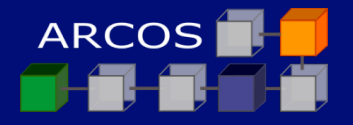

## **Software: organización jerárquica de Blue Gene**

- $\Box$  Componentes: E/S, nodos de servicio, CNK
- Processing sets (*psets*): 1 nodo de E/S+ varios nodos de *cómputo* 
	- $\blacksquare$  8, 16, 64, 128 NCs
	- **E** Agrupación lógica
	- ¤ Proximidad física de los componentes => comunicaciones rápidas
- $\Box$  *Job*: colección de N procesos de cómputo
	- **□** Espacio de direcciones privado.
	- $\blacksquare$  Comunicador MPI
	- $\blacksquare$  MPI: ranks 0, N-1

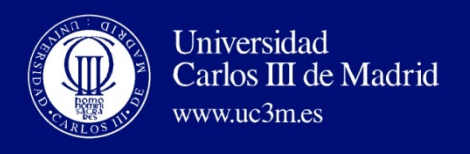

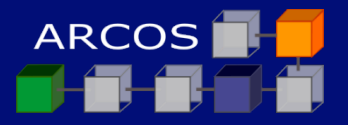

## **CNK**

- ¨ Consume 1MB
- $\Box$  Espacio de memoria
	- ¤ Único espacio de memoria 511/1023MB
	- Dos espacios de memoria de 255/511MB
- $\Box$  No memoria virtual ni páginas
- ¨ Carga en modo *push*: 1 NC lee el ejecutable del sistema de ficheros y se lo envía a los otros procesadores.
- $\Box$  Única imagen cargada.

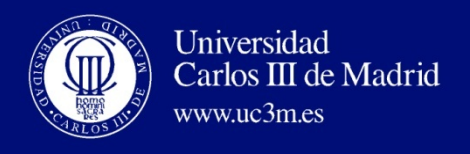

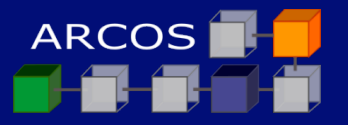

## **CNK**

- $\Box$  No planificación (único proceso).
- $\Box$  No gestión de memoria (No se usa la TLB)
- $\Box$  No hay servicios de E/S locales.
- $\Box$  Nivel de usuario hasta que:
	- **□** Se realiza llamada al sistema.
	- Interrupciones hardware: timer (solicitada por la aplicación), eventos anormales.
- $\square$  Llamada al sistema
	- ¤ Simple: Se gestiona localmente: alarmas, obtener hora, medida tiempo.
	- ¤ Compleja: enviada a los nodos de E/S.

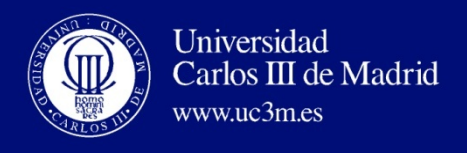

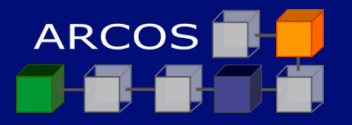

## **Nodo de E/S**

- $\Box$  Niveles completos del protocolo TCP/IP
- $\square$  Sistemas de ficheros soportados: NFS, GPFS, Lustre, PVFS
- $\Box$  Proceso principal: Control y demonio de E/S (CIOD)
- $\Box$  Ejecución de un trabajo
	- Job manager envía solicitud al nodo de servicio.
	- ¤ Nodo de servicio contacta con el demonio de E/S (CIOD)
	- ¤ CIOD envía el ejecutable a todos los procesos en el *pset*

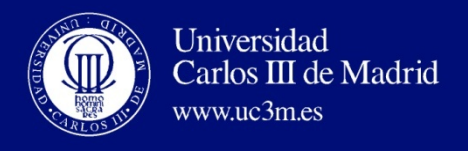

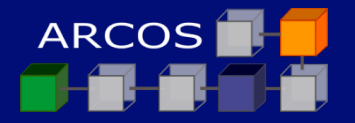

#### **Llamadas de sistema**

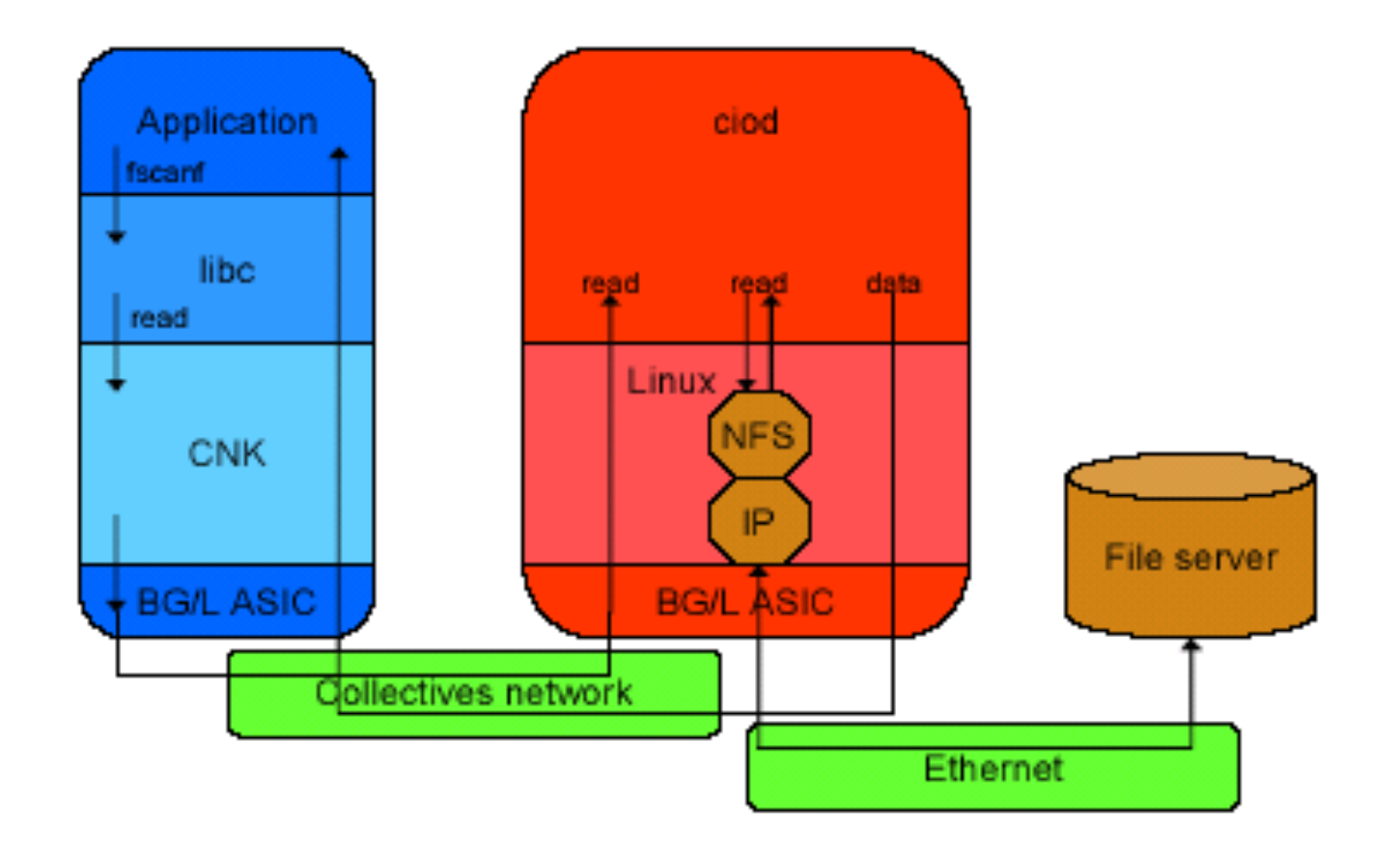

Function Shipping from CNK to CIOD.

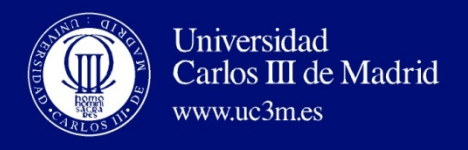

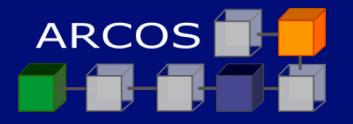

### **Software**

- ¨ Compiladores:
	- ¤ Java
	- $\Box C, C++$
- □ Otros:
	- $\blacksquare$  depuradores
	- **<u></u>** herramientas para análisis de rendimiento
	- **E** herramientas de visualización
	- $\blacksquare$  etc.

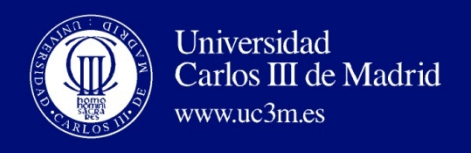

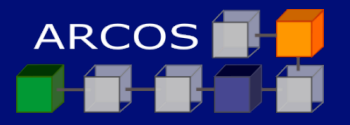

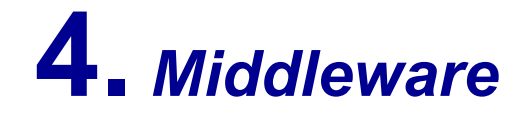

- ¨ Qué es el *middleware* de un cluster:
	- **□** Interface entre las aplicaciones y el hardware con su S.O.
	- ¤ Capas de *middleware*:
		- n **SSI** (*Single System Image*)
		- n **SA** (*System Availability*):
			- $\blacksquare$  detección y recuperación frente a errores
			- $\blacksquare$  tolerancia a fallos

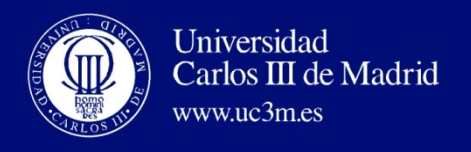

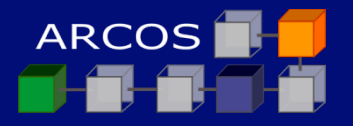

## **SSI**

# ¨ Concepto:

- ¤ *Single System Image* (SSI) es la ilusión que presenta un conjunto de recursos como uno solo y más potente.
- SSI hace aparecer al cluster como una máquina única para el usuario y sus aplicaciones.
- ¤ *¡Un cluster sin SSI no es un cluster!*

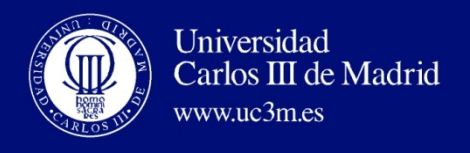

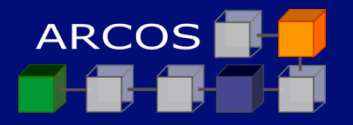

## **SSI: beneficios**

- ¨ Ventajas del empleo de SSI:
	- Se pueden usar los recursos del sistema de manera transparente.
	- Migración de procesos y equilibrado de carga entre los nodos.
	- ¤ Mejora la fiabilidad y disponibilidad de recursos.
	- Mejora el tiempo medio de respuesta y el rendimiento.
	- **El Simplifica la gestión del sistema.**
	- Proporciona independencia del hardware.

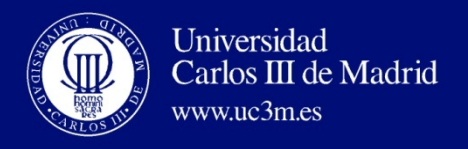

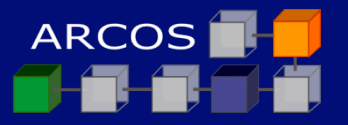

## **SSI: servicios**

- Entre otros, son deseables los siguientes: único...
	- 1. punto de entrada
	- 2. jerarquía de archivos
	- 3. punto de control
	- 4. espacio de memoria
	- 5. gestor de trabajos
	- 6. interfaz de usuario
	- 7. espacio de E/S [SIO]
	- 8. espacio de procesos [SPP]

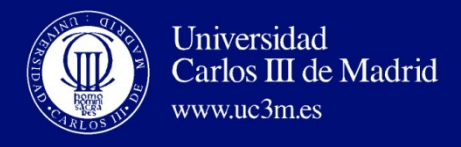

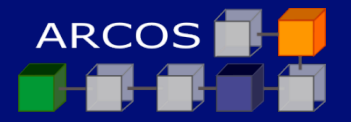

## **SSI: a qué nivel implementarlo**

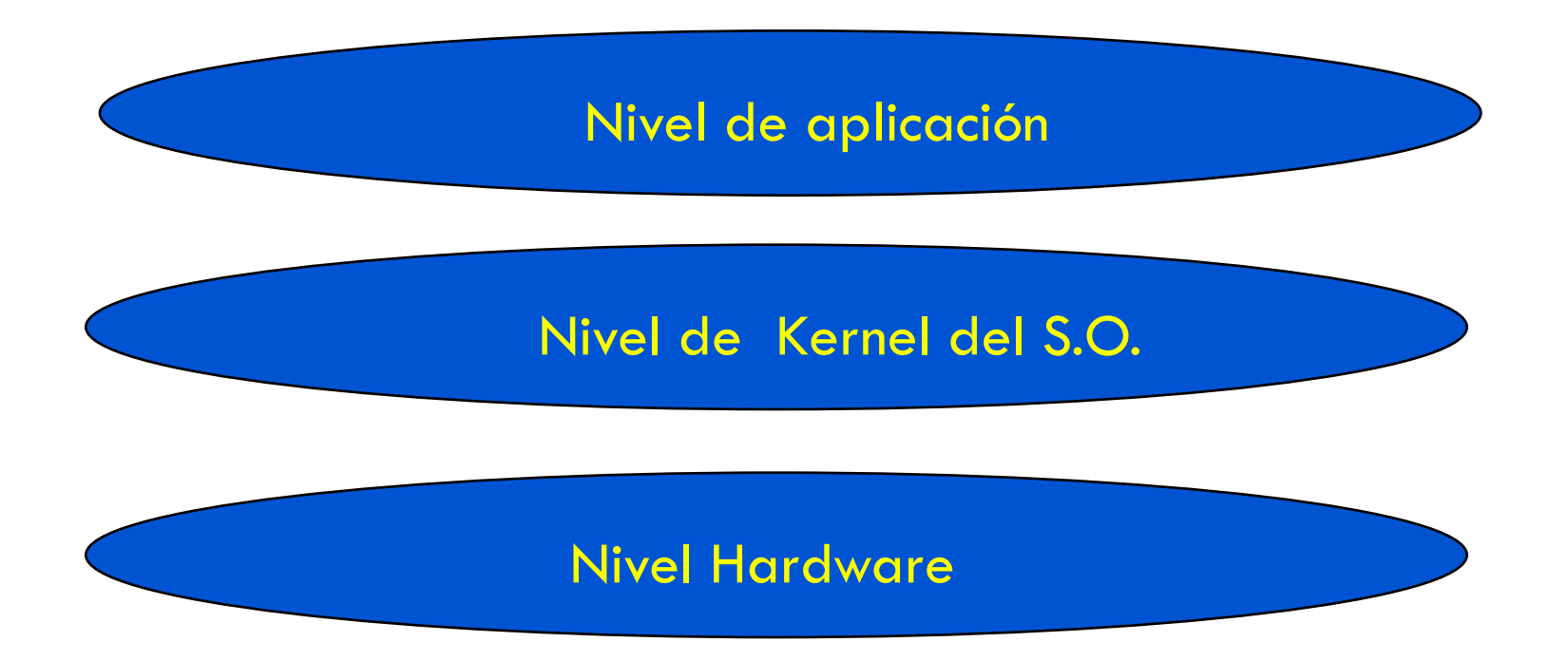

AC II: Computación cluster **<sup>30</sup>**

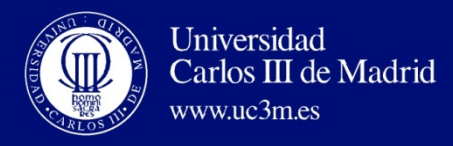

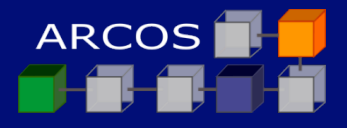

# **SCO NonStop® Cluster for UnixWare**

#### http://www.sco.com/products/clustering/

 **nodo: monoproc. o SMP** 

**nodo: monoproc. o SMP** 

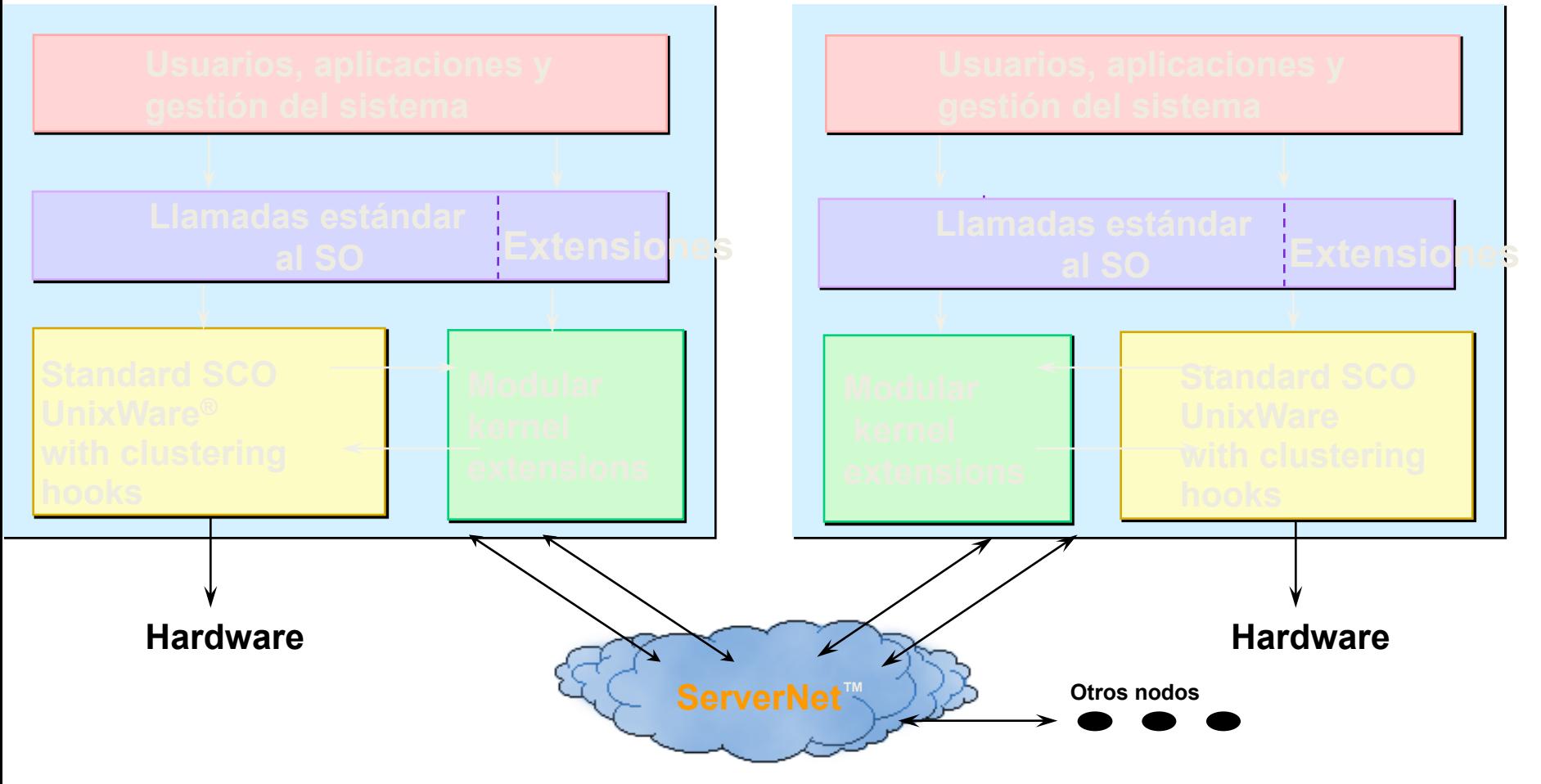

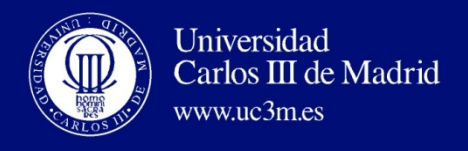

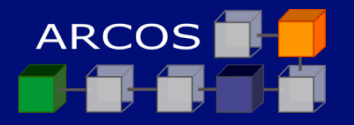

### **Referencias**

- $\Box$  Sitios web:
	- ¤ *IEEE Task Force on Cluster Computing (TFCC*): http://www.ieeetfcc.org
	- Sitio de Rajkumar Buyya
		- http://www.csse.monash.edu.au/~rajkumar
	- Y los señalados sobre clusters particulares...
- □ Libros:
	- ¤ R. Buyya, Ed., *High Performance Cluster Computing*, **Vol. 1** *System and Architecture*, **Vol. 2** *Programming and Applications*, Prentice Hall PTR, 1998**.**

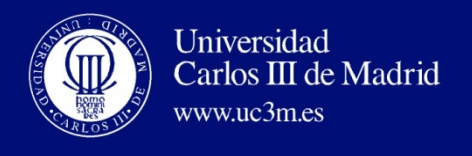

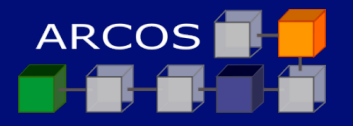

## **Referencias (y II)**

- ¤ G.F.Pfister, *In Search of Clusters,* 2nd Edition, Prentice Hall, 1998.
- Th. L. Sterling, J.Salmon, D. J. Becker, D. F. Savarrese, *How to Build a Beowulf*, The MIT Press, 1999.
- ¤ D.H.M. Spector, *Building Linux Clusters*, O'Reilly & Associates, 2000